Label:

Copy of marking plate, Murata:

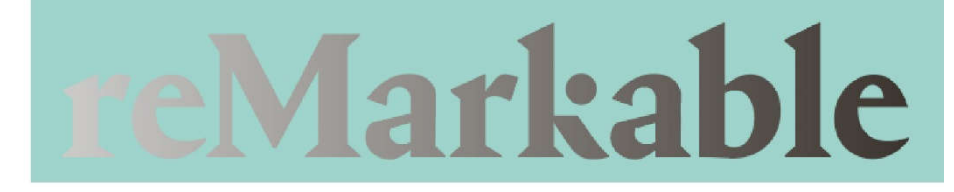

## reMarkable 2

Designed by reMarkable in Norway - Assembled in China Model: RM110 FCC ID: 2AMK2-RM110A IC: 22859-RM110A CAN ICES-3 (B)/NMB-3(B) Serial number: RM110-939-01832

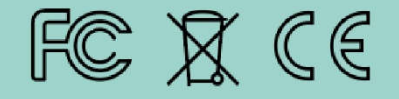

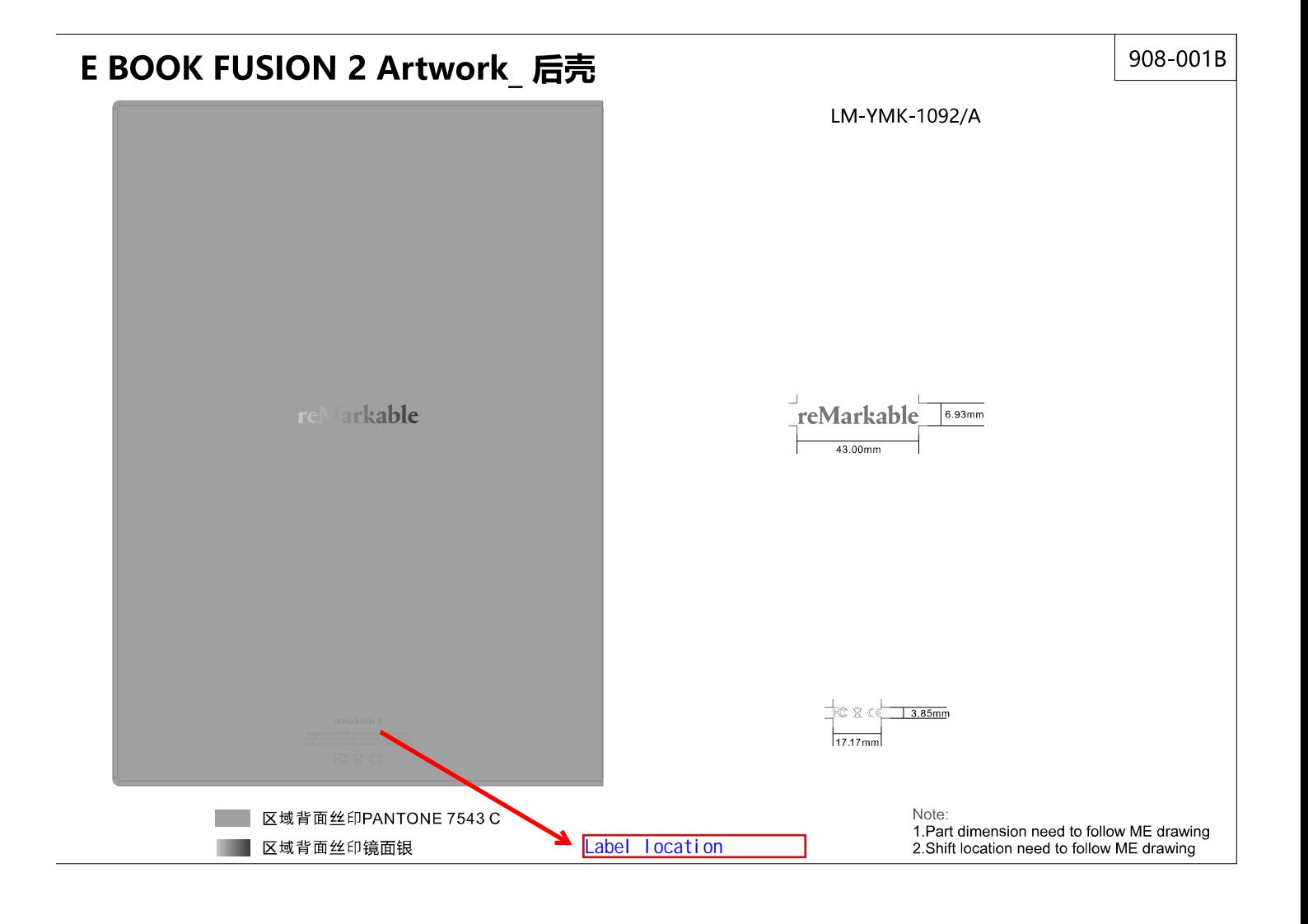